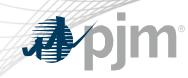

# Voting Application: Overview for Voting

Amanda Egan Knowledge Management Center June 22, 2021

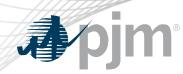

**Roster Information** 

- Company representatives must be on a roster in order to vote
  - Each Member is allowed 1 primary and 3 alternate representatives per committee roster
  - Roster updates can be made via the <u>Roster Update Form</u> on PJM.com
- A roster representative may designate a one time proxy voter for a particular meeting if no roster representatives will be available to vote during that meeting
  - Proxy designations can be made via the <u>Single Meeting Voter</u> <u>Designation Form</u>

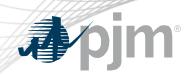

## **Voting Application Information**

- The Voting App can be accessed at <u>https://voting.pjm.com/voting/pages/secure/</u>
  - Both Voting and Affiliate Members can vote at the RMC
    - Only one roster representative or designate voter can vote for a Member company during a vote
    - A user must have Voting Read/Write access in Account Manager to access the Voting Application
  - Voters can log in and vote or change previously submitted votes, as long as the vote remains open
  - For assistance with issues logging in, please contact voting support@pjm.com

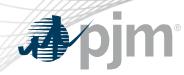

### Welcome Page

- The Welcome page will list all groups currently using the Voting Application
  - Upon logging in, you will be made the active voter for any company for which you are on the roster
  - Verify that information is correct and hit Continue
    - If there is a company for which you will not be voting (or would prefer to vote for at a later time), hit Continue and navigate to the Registration Details page to unregister for that company

## Committee O Meeting Date O Registration Status MNC May 22, 2018 12:00:00 AM You must be listed as a voter on the committee roster or be a designate for this meeting in order to vote. SODRSTF Aug 15, 2018 9:00:00 AM You are currently the active voter for: APH Acquisition, LLC Bernards Solar, LLC Future Power PA, LLC Continue Continue

#### Committee Meetings Available for Voting

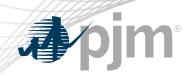

Voting Page

 Select the appropriate committee and date from the drop downs and click Retrieve to display voting item

Select your vote responses and hit Next

|                                            |                                                                   | ▼                                                                       | Check for New Meetin |
|--------------------------------------------|-------------------------------------------------------------------|-------------------------------------------------------------------------|----------------------|
|                                            |                                                                   | k Retrieve button. If an item is open for voting, it will appear below. |                      |
|                                            | Committee: SODRSTF                                                | eeting Date: 08/15/2018    Retrieve                                     |                      |
|                                            |                                                                   |                                                                         |                      |
|                                            |                                                                   |                                                                         |                      |
|                                            |                                                                   | Agenda Item: 1                                                          |                      |
|                                            | Question: Do you support Package A?                               |                                                                         |                      |
|                                            |                                                                   |                                                                         |                      |
|                                            |                                                                   |                                                                         |                      |
|                                            |                                                                   |                                                                         |                      |
|                                            |                                                                   | 1 01 3                                                                  |                      |
|                                            |                                                                   |                                                                         |                      |
| Yes, No, or Abstain on the table hea       | der to place the same vote for all companies.                     | For 3                                                                   |                      |
|                                            |                                                                   | Answer *                                                                | Vote Submission Stat |
| Yes, No, or Abstain on the table hear<br>O | der to place the same vote for all companies.<br>Member Company 😁 | For 3                                                                   | Vote Submission Stat |
|                                            |                                                                   | Answer *                                                                | Vote Submission Stat |
| ⊖<br>Other Supplier                        | Member Company \Theta                                             | Answer *<br>Yes No Abstain<br>Yes No Abstain                            | Vote Submission Stat |
| θ                                          | Member Company 😁                                                  | Answer *<br>Yes No Abstain                                              | Vote Submission Stat |
| ⊖<br>Other Supplier                        | Member Company \Theta                                             | Answer *<br>Yes No Abstain<br>Yes No Abstain                            | Vote Submission Stat |
| Other Supplier     Generation Owner        | Member Company 😁<br>APH Acquisition, LLC<br>Bernards Solar, LLC   | Answer *<br>Yes No Abstain<br>Yes No Abstain<br>Yes No Abstain          | Vote Submission Stat |
| Other Supplier     Generation Owner        | Member Company 😁<br>APH Acquisition, LLC<br>Bernards Solar, LLC   | Answer *<br>Yes No Abstain<br>Yes No Abstain<br>Yes No Abstain          | Vote Submission Stat |

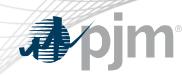

Voting Page

- After navigating through all voting items, click Submit Votes
- Confirm submission

| Voting Registrati    | ion Details      |                                                                |                                                                                        |                                             |                        |
|----------------------|------------------|----------------------------------------------------------------|----------------------------------------------------------------------------------------|---------------------------------------------|------------------------|
|                      |                  | Select a committee and meeting date an<br>Committee: SODRSTF   | I then click <i>Retrieve</i> button. If an item is open fo<br>Meeting Date: 08/15/2018 | r voting, it vill appear belov.<br>Retrieve | Check for New Meetings |
|                      |                  | Question: Do y Submit Vote                                     | Agenda Item: 3                                                                         | ×                                           |                        |
| * Select Yes, No. or | r Abstain on the |                                                                | you v/ant to submit your vot                                                           |                                             |                        |
|                      | θ                | Member Company C                                               | Confirm Cancel<br>Yes No                                                               | *<br>Abstain                                | Vote Submission Status |
| Other S              | Supplier         | APH Acquisition, LLC                                           | Yes No                                                                                 | Abstain                                     | Vote change performed  |
| Generatio            | on Ov/ner        | Bernards Solar, LLC                                            | Yes No                                                                                 | Abstain                                     |                        |
| Other S              | Supplier         | Future Power PA, LLC                                           | Yes No                                                                                 | Abstain                                     |                        |
| C. Paula             | to a pre         | an go back at anytime<br>vious page, even after<br>bmission.** |                                                                                        |                                             | Submit Votes           |

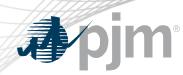

## **Registration Details Page**

- Utilize this page to unregister as the active voter or view other roster representatives for a company
  - If you unregister as the active voter during a session, you may reregister as the voter by utilizing this page or logging out of the application and logging back in

| Committee:       SODRSTF       Meeting Date:       08/15/2018       Retrieve         Member Name Ø       Sector Ø       Active Voter Ø       Voting Method Ø       Voter Phone Ø       Voter Email Ø         APH Acquisition, LLC       Other Supplier       James Test       Online       610-666-4605       amanda.egan3@pjm.com         Bernards Solar, LLC       Generation Owner       James Test       Online       610-666-4605       amanda.egan3@pjm.com         Future Power PA, LLC       Other Supplier       James Test       Online       610-666-4605       Actions         Use this button to view all roster reps |                       |                  |                    | ee and meeting date and then click Retrieve bu |               |                      |       |
|----------------------------------------------------------------------------------------------------|-----------------------|------------------|--------------------|------------------------------------------------|---------------|----------------------|-------|
| APH Acquisition, LLC       Other Supplier       James Test       Online       610-666-4605       amanda.egan3@pjm.com         Bernards Solar, LLC       Generation Owner       James Test       Online       610-666-4605       amanda.egan3@pjm.com         Future Power PA, LLC       Other Supplier       James Test       Online       610-666-4605       amanda.egan3@pjm.com         Future Power PA, LLC       Other Supplier       James Test       Online       610-666-4605       Actions         Use this button to view all                                                                                            |                       |                  | Committee: SODRSTF | Meeting Date: 08/15/2018                       | Retrieve      |                      |       |
| Bernards Solar, LLC       Generation Owner       James Test       Online       610-666-4605       amanda.egan3@pjm.com         Future Power PA, LLC       Other Supplier       James Test       Online       610-666-4605       Actions         Use this button to view all                                                                                                    | Member Name ờ         | Sector \varTheta | Active Voter 😁     | Voting Method 😁                                | Voter Phone 😁 | Voter Email 😁        | Actio |
| Future Power PA, LLC     Other Supplier     James Test     Online     610-666-4605       LLC       Use this button to view all                                                                                                    | APH Acquisition, LLC  | Other Supplier   | James Test         | Online                                         | 610-666-4605  | amanda.egan3@pjm.com |       |
| Actions Use this button to view all                                                                                                    | Bernards Solar, LLC G | eneration Owner  | James Test         | Online                                         | 610-666-4605  | amanda.egan3@pjm.com |       |
| Use this button to view all                                                                                                    | Future Power PA, LLC  | Other Supplier   | James Test         | Online                                         | 610-666-4605  |                      |       |
|                                                                                                    |                       |                  |                    |                                                | ew all        |                      |       |
|                                                                                                    |                       |                  |                    |                                                |               |                      |       |

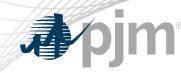

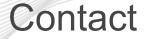

Presenter: Amanda Egan, <u>Amanda.Egan@pjm.com</u>

## **Voting Application Overview**

Member Hotline (610) 666 – 8980 (866) 400 – 8980 custsvc@pjm.com